## **ΠΛΗΡΟΦΟΡΙΚΗ Α' ΤΑΞΗ ΓΥΜΝΑΣΙΟΥ ΚΕΦΑΛΑΙΟ 9o:** *Ζωγραφική* **ΦΥΛΛΟ ΕΡΓΑΣΙΩΝ 5**

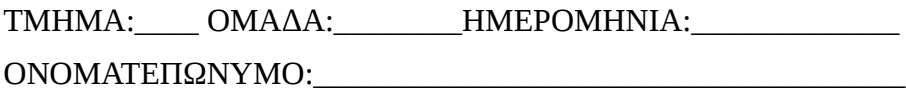

## **ΕΡΩΤΗΣΕΙΣ - ΑΣΚΗΣΕΙΣ:**

1. Γράψτε **σύντομα** ποια νομίζετε ότι είναι τα πλεονεκτήματα και ποια τα μειονεκτήματα χρήσης προγραμμάτων ζωγραφικής σε σχέση με τη ζωγραφική στο χέρι

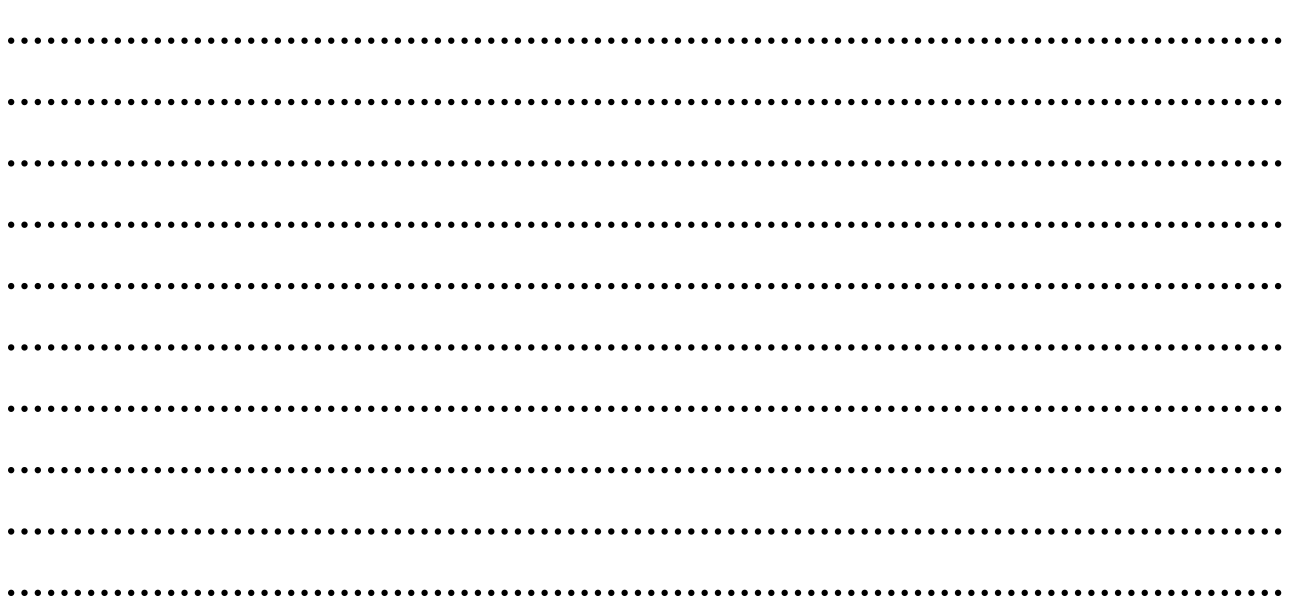

## **2. Συμπληρώστε την τελευταία στήλη ανάλογα με το αν θεωρείτε τις παρακάτω προτάσεις Σωστές ή Λάθος.**

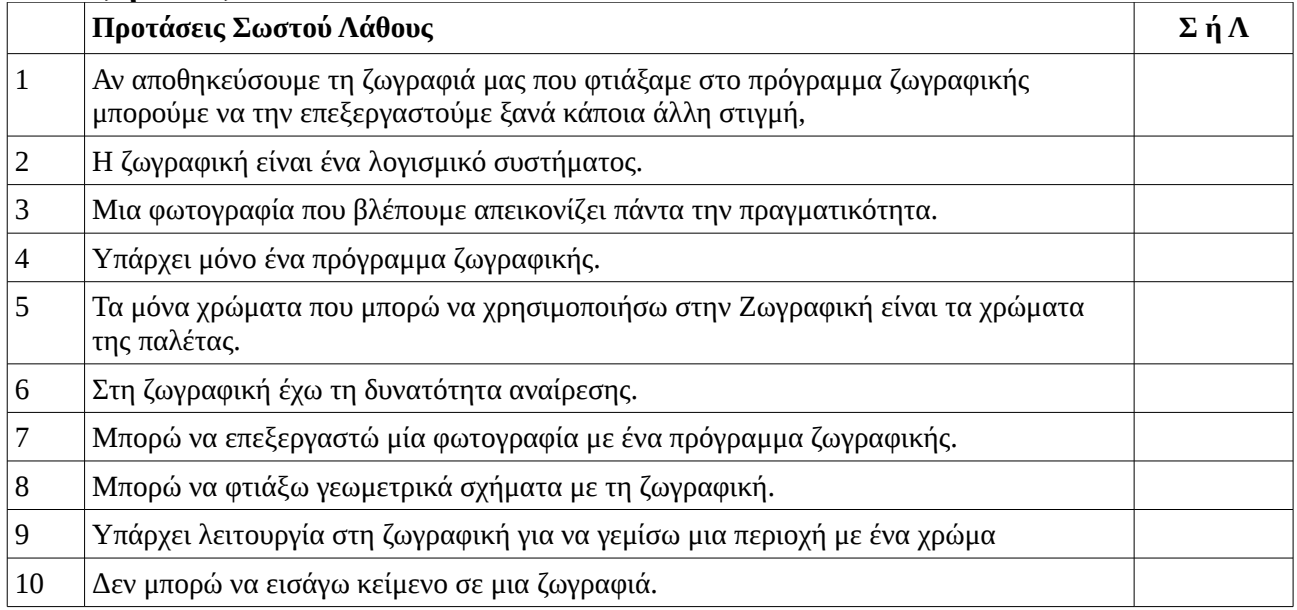

## **3. Επιλέξτε την σωστή απάντηση**

3.1. : Ποιο από τα παρακάτω εργαλεία γεμίζει μία περιοχή με ένα χρώμα;

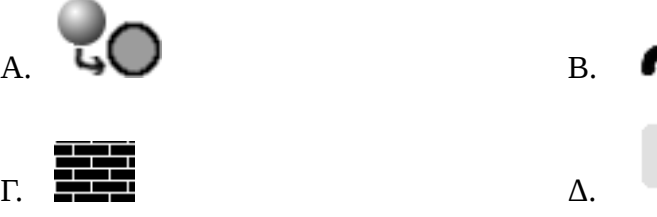

3.2. Ποιο εικονίδιο από τα παρακάτω πρέπει να επιλέξω από τη κατηγορία σχήματα για να φτιάξω ένα κυκλικό δίσκο γεμάτο με το χρώμα που έχω διαλέξει;

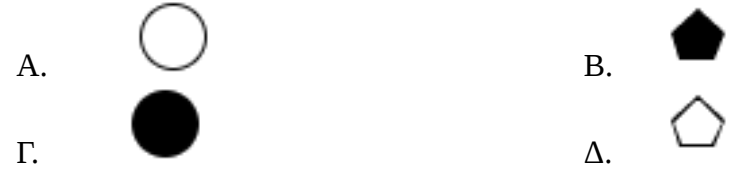

3.3. Το πρόγραμμα ζωγραφικής είναι

- Α. λογισμικό εφαρμογών.
- Β. υλικό του υπολογιστή.
- Γ. λογισμικό συστήματος.
- Δ. υλικό του συστήματος.

3.4. Σε ποιο σημείο μιας εικόνας μπορούμε να εισάγουμε κείμενο;

- Α. Μόνο πάνω αριστερά
- Β. Μόνο πάνω δεξιά
- Γ. Μόνο σε σημεία που δεν έχουμε ζωγραφίσει κάτι
- Δ. Σε όποιο σημείο επιθυμούμε

3.5. Το χρώμα της επιφάνειας που ζωγραφίζω στο "Τuxpaint" όταν ξεκινάω μία νέα ζωγραφιά είναι

- Α. λευκό.
- Β. μπορώ να διαλέξω χρώμα.
- Γ. μπορώ να χρησιμοποιήσω μια έτοιμη ζωγραφιά ή φωτογραφία.
- Δ. μπορώ να διαλέξω χρώμα ή μια έτοιμη ζωγραφιά ή φωτογραφία.